# **Vektoriálisan szabályozott permanens mágneses szinkron gépes hajtás egyszerűsített modellezése és szimulálása**

# **Vectorial-controlled permanent magnet synchronous machine drive – simple approach of modelling and simulation**

*Dr. IMECS Mária, emeritus egyetemi tanár<sup>1</sup> , FERENCZ János, doktorandusz<sup>2</sup> ; Dr. KELEMEN András, egyetemi adjunktus<sup>3</sup> ;*

<sup>1</sup> Kolozsvári Műszaki Egyetem, Memorandumului utca 28, Kolozsvár 400114, www.utcluj.ro, maria.imecs@emd.utcluj.ro

<sup>2</sup> Kolozsvári Műszaki Egyetem, Villamosmérnöki Kar, Doktori Iskola, Kolozsvár, www.utcluj.ro, janos.ferencz.phd.project@gmail.com

<sup>3</sup>Sapientia EMTE, Marosvásárhelyi Kar, 540485 Marosvásárhely, O.p. 9, C.p. 4, www.ms.sapientia.ro, kandras@ms.sapientia.ro

#### *Abstract*

*The paper presents a computational algorithm, a static and a dynamic simulation structure (SiS), all of them based on a simplified mathematical model (MaMo) of the PM motor corresponding to the control procedure when it operates with stator current vector perpendicular to the PM flux. By means of simulation of the SiS-s there are verified the identified the motor parameters and also the compatibility of the MATLAB/Simulink® motor block with the applied MaMo, which is required for the control system implementation.*

**Keywords:** PM synchronous motor, vector control**,** mathematical modelling, simulation structures.

*Kivonat*

*A dolgozat bemutat egy motor számítási algoritmust, valamint egy statikus és egy dinamikus szimulálási struktúrát (SiS), ami olyan egyszerűsített matematikai modellen (MaMo) alapszik, ami megfelel a PM fluxusra merőlegesen szabályozott áramvektoros üzemmódnak. A SiS-ek szimulálásával ellenőrizzük a motor becsült paramétereinek a számítási helyességét és meg lehet állapítani a MATLAB/Simulink® motorblokk kompatibilitását az általunk alkalmazott MaMo-val, ami szükséges feltétel a szabályozás implementáláshoz.* 

*Kulcsszavak: PM szinkron motor, vektoriális szabályozás, matematikai modellezés, szimulációs struktúrák* 

# **1. BEVEZETŐ**

A permanens mágneses (PM) forgórészű szinkron típusú gépek a legelterjedtebb villamos gépek közé tartoznak az aszinkron motorok mellett. Széles körben alkalmazzák mind a hajtástechnikában motorként, mind energiatermelésre generátorként a szélturbinákban. A szinuszos mágneses eloszlású PM szinkron motoroknak (SzM) alapvetően négy szabályozási elvét ismerjünk [1], [2]. Ezek közül a legismertebb és legalkalmazottabb módszer szerint a sztátoráram vektorát úgy szabályozzák, hogy merőleges legyen a rotor mágneses tengelyére. Ebben az esetben, igaz ugyan, hogy az eredő fluxus nem állandó és az áram induktív jellegű, viszont előnyként meg lehet említeni, hogy minimális árammal jön létre az elektromágneses nyomaték (EMNy) és ezen kívül a jelenleg gyártott változó reluktanciájú (VR) PM-SzM-eknél – melyeknél *Lsd < Lsq* – a PM nyomatékát csökkentő negatív reluktancia nyomaték nulla a hosszanti armatúra visszahatás (HAVH) hiányában.

### **2. A PM FLUXUSRA MERŐLEGES ÁRAM SZABÁ**.**LYOZÁSI ELVE**

Az 1. ábrán az állandó légrésű szinuszos mágneses mező-eloszlású PM-SzM egy-póluspárú (*z<sup>p</sup>* = 1) helyettesítő szerkezeti vázlatát láthatjuk, ahol *θ* a rotor / forgórész (FR) elfordulási pozíciója villamos szögben jelenik meg az állórész- (ÁR) orientált rögzített *d* referenciatengelytől mérve, mely az *a<sup>s</sup>* fázis mágnesezési tengelyének felel meg. A szinkron gépek matematikai modelljét (MaMo) a FR-hez kötött, azaz rotororientált dθ-qθ koordináta-rendszerben (KooR) adják meg az általános Park-modell alapján [3], [4]. Ez tulajdonképpen

PM-mezőorientációt jelent. A csillapító rudak nélküli PM-SzM általános egyenleteit az általános Park modellből is le lehet vezetni, úgy, hogy a FR áramköreitől eltekintünk és a gerjesztő áram által létrehozott fluxust a PM-fluxussal helyettesítjük [5]. A PM-re merőleges árammal működő SzM fázordiagramja állandósult állapotban (ÁÁ) a 2. ábrán látható, melynek alapján felírhatjuk az ennek megfelelő egyszerűsített dinamikus MaMo-t.

*θ – a forgórész pozíciója villamos-szögben d – ÁR-orientált direkt fix referenciatengely*

*dθ-qθ –rotor-orientált koordinátarendszer*

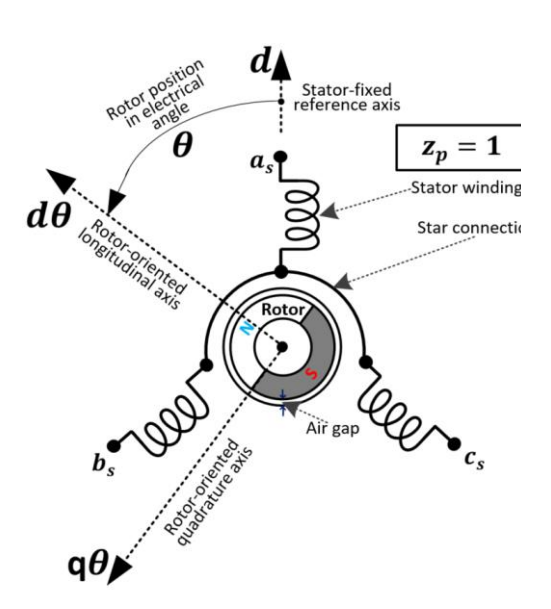

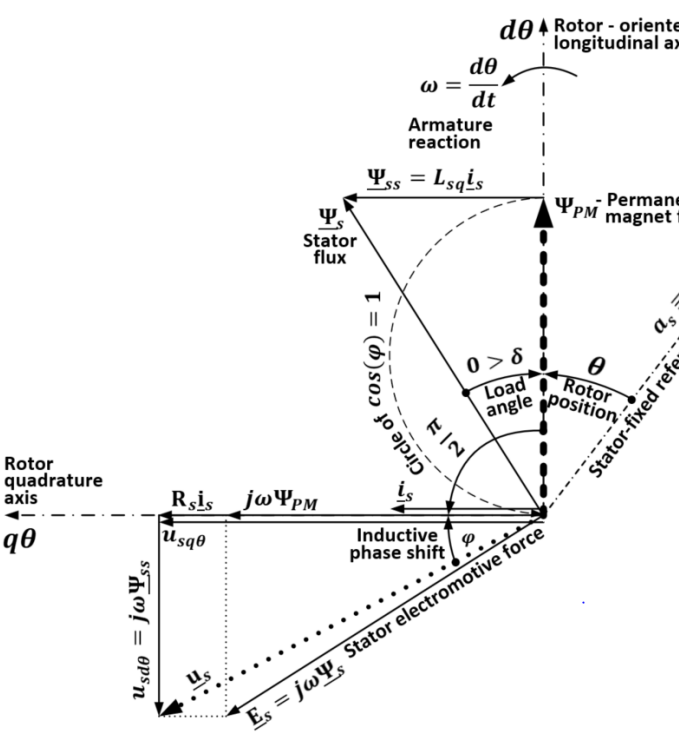

1. ábra. Állandó légrésű PM-es forgórészű szinkron motor  $z_p=1$ póluspárú elvi szerkezeti vázlata.

2. ábra. Fázordiagram állandósult állapotban a PM-re merőlegesre szabályozott áramvektorral dθ-qθ rotor-orientált szinkron forgó koordináta-rendszerben.

Az áram merőlegességét a PM fluxusára ( $\frac{\Psi_{PM}}{1}$  ⊥ is) az áram hosszanti (direkt) összetevőjének, azaz a HAVH nullára szabályozásával ( $i_{sd\theta}$ =0 vagy  $\Psi_{ssd\theta}$ =0) valósítjuk meg. Következésképpen az áram modulusa  $i_s$  egyenlővé válik a keresztirányú (kvadratúra) összetevővel ( $i_{sq\theta} = i_s$ ), ahogyan a 2. ábrán is látható. Az EMNy-t a PM fluxusa hozza létre a merőleges ÁR árammal. Az 1. táblázatban ennek a sajátos üzemmódnak a dinamikus modellje látható, ideális esetben, vagyis feltételezve, hogy az áram és a PM-fluxus vektoroknak a merőlegessége állandó jelleggel szabályozással megvalósítható dinamikus működés alatt is.

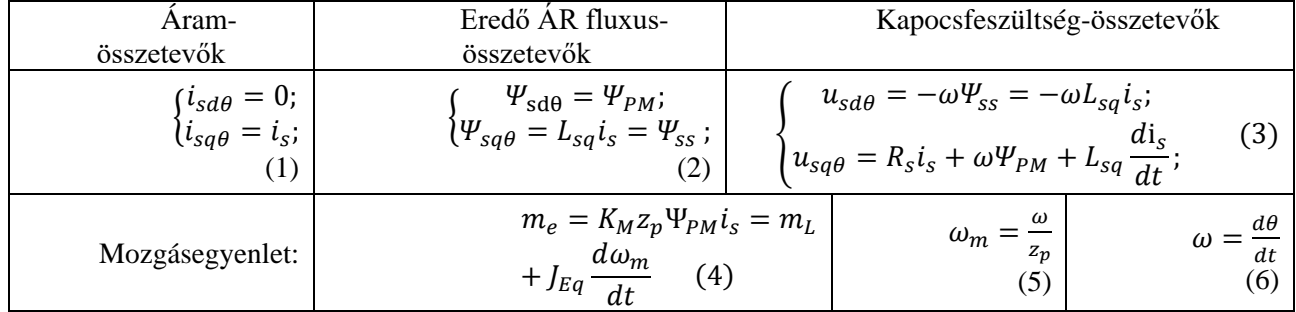

1. táblázat: A PM-SzM egyszerűsített dinamikus matematikai modellje.

A fenti egyenletekben  $\Psi_{PM}$  a PM fluxusa,  $\Psi_{ss}$  az armatúra-visszahatás,  $R_s$  az ÁR fázisellenállása,  $\omega$  a villamos szögsebesség, ω<sub>m</sub> a mechanikai szögsebesség, m<sub>L</sub> a terhelő nyomaték. Az m<sub>e</sub> EMNy koefficiense  $K_M = 3$ , ha effektív értékekkel számolunk, illetve  $K_M = 3/2$ , ha a változókat amplitúdóban definiáljuk. Ha a gép állandó légrésű, akkor a hosszanti (direkt) és a keresztirányú (kvadratúra) háromfázisú induktivitások egyenlőek (*Lsd=Lsq=Ls*). A statikus MaMo csak abban különbözik az 1. táblázatban bemutatott dinamikus MaMo-tól, hogy a (3)-ban és a (4)-ben eltekintünk az önindukciós feszültségtől és a dinamikai nyomatéktól, mivel az áram, illetve a szögsebesség állandó, a deriváltjukat annuláljuk. A fázordiagram tranziens állapotban is nagyjából érvényes marad a  $\Psi_{PM} \perp i_S$  merőlegesség feltételével azzal a kiegészítéssel, hogy a feszültség kvadratúra összetevőjében figyelembe kell venni az áram modulusának a változása által létrehozott önindukciós feszültséget ( $u_{ss} = dV_{ss}/dt$ ). A szögsebesség változása nem jelenik meg a fázordiagramban.

A továbbiakban bemutatunk egy számítási algoritmust a fenti egyszerűsített matematikai modell alapján és a 2. táblázatban két megtervezett (1-es és 2-es) motor adatait, valamint egy Siemens AG gyártmányú 1FL6032-2AF21-1AB1 típusú (3-as) motornak a mért paramétereit és számított adatait [6].

### **3. SZÁMÍTÁSI ALGORITMUS A PM-RE MERŐLEGES ÁRAMMAL**

Állandó légrésű, csillapító rudak nélküli, szinuszos mágneses mező-eloszlású PM-SzM számításának a kiinduló névleges adatait a 2. táblázatban láthatjuk két esetre (\*számított, \*\*mért adat, \*\*\*adatlapról).

|                                            |                  | 1. motor $*$ | 2. motor $*$ | 3. Siemens motor            |
|--------------------------------------------|------------------|--------------|--------------|-----------------------------|
| A névleges fázisfeszültség effektív értéke | $U_{sN}^{ef}$    | 36 V         | 72 V         | 111 V***/ $\sqrt{3}$ = 64 V |
| Névleges tengelyteljesítmény               | $\bm{P}_N$       | 1000 W       |              | $200 W^{***}$               |
| Névleges betáplálási frekvencia            | sN               | 196 Hz       |              | 200 Hz*                     |
| A póluspárok száma                         | $\mathbf{z}_{p}$ |              |              | $4**$                       |
| Névleges hatásfok                          | $\eta_N$         | 87 %         |              | $77.5\%*$                   |

2. táblázat: Kiinduló névleges adatok a PM-SzM számításához

Az 1-es és 2-es motornak a hatásfokát nemzetközi szabványok előírásai alapján határoztuk meg [7]. A számítások algoritmusát a 3. táblázatban szemléltetjük. 3. táblázat: A PM szinkron motor számítási algoritmusa*.*

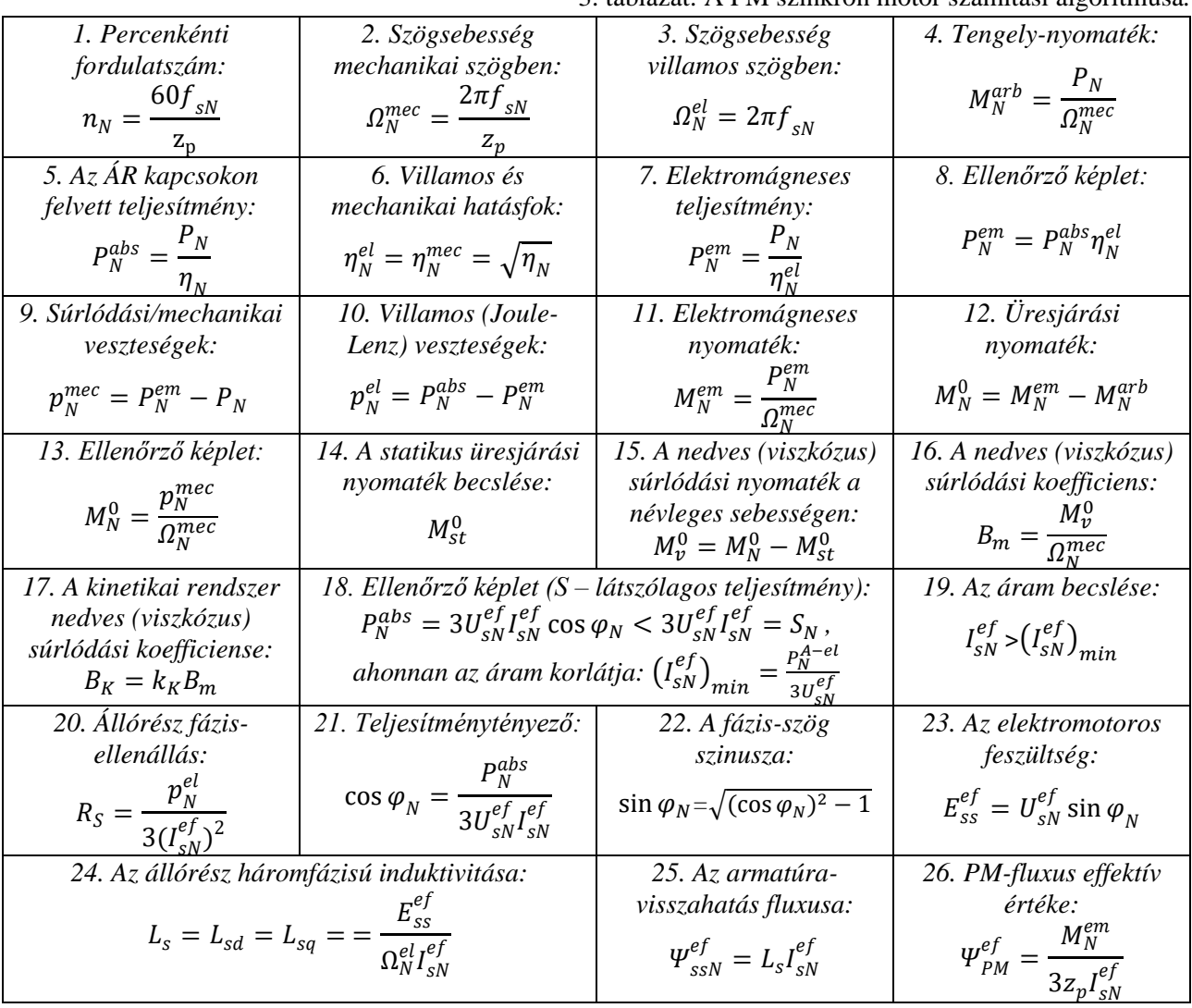

XXIV. Enelko – XXXIII. SzámOkt

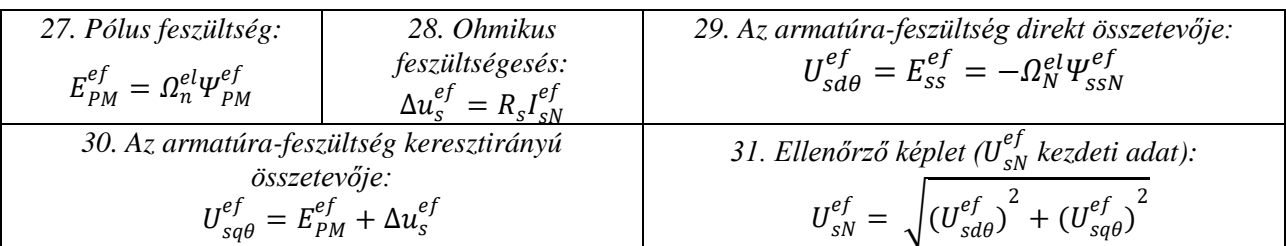

A számításokat ideális esetben ÁÁ-ban szinuszos változókra végeztük el a névleges működési pontban, megőrizve az áramvektor és a PM fluxus merőlegességét**.** A két motor kiszámított paramétereit és névleges adatait a 4. táblázatban adtuk meg (a Siemens motornál: \*számított, \*\*mért adat, \*\*\*adatlapról).

|                                       |                   | 1. motor $*$    | 2. motor $*$   | 3. Siemens motor                             |  |  |
|---------------------------------------|-------------------|-----------------|----------------|----------------------------------------------|--|--|
| Állórész-ellenállás                   | $R_{s}$           | $0.17 \Omega$   | $0.717 \Omega$ | 5.33 $\Omega^{**}$                           |  |  |
| Háromfázisú állórész-induktivitás     | $L_{S}$           | 0.00112H        | $0.0045$ H     | $L_{sd}$ =10.19 mH**<br>$L_{sg}$ =11.17 mH** |  |  |
| A PM fluxusának az amplitúdója        | $\Psi_{PM}^{Max}$ | 0.0342 Wb       | $0.0684$ Wb    | $0.0615$ Wb*                                 |  |  |
| A névleges fázis-áram effektív értéke | $I_{sN}^{ef}$     | 12A             | 6 A            | $1.4A***$                                    |  |  |
| Névleges fordulatszám                 | $n_N$             | 1680 ford./perc |                | 3000 ford./perc***                           |  |  |
| Névleges elektromágneses nyomaték     | $M_N^{em}$        | 6.094 Nm        |                | $0.731 \text{ Nm*}$                          |  |  |
| Névleges teljesítménytényező          | $cos\varphi_N$    | 0.89            |                | $0.95*$                                      |  |  |

4. táblázat: Kiszámított paraméterek és névleges adatok.

# **4. EGYSZERŰSÍTETT SZIMULÁCIÓS STRUKTÚRÁK**

Mivel a szabályozási struktúrákban több hibalehetőség adódik, első lépésben a szimulálási struktúrákat ajánlatos ideális esetben az egyszerűsített matematikai modellek alapján megszerkeszteni szabályozók nélkül, feltételezve az áram merőlegességét a PM-re az 1. táblázatban bemutatott (1)-(6) alapján.

Az St-SiS statikus szimulálási struktúrában (lásd a 3. ábrát) ÁÁ-ban eltekintünk a deriváltaktól és effektív értékekkel számoltunk. A Dy-SiS dinamikus szimulálási struktúrában (lásd a 4. ábrát), figyelembe véve a deriváltakat is, a változók pillanatértékeinak az amplitudójával dolgozunk, ahogyan a klasszikus Parkféle modellekben szokták. Következésképpen az egyszerűsített (szabályozók nélküli) dinamikus modell kompatibilis az általános egyenleteken alapuló Simulink ® motormodellel, melyet az 5. ábrán bemutatott VCI-SiS ("*Vector Control Ideal*") vektoriális szabályozási strktúrában alkalmaztunk.

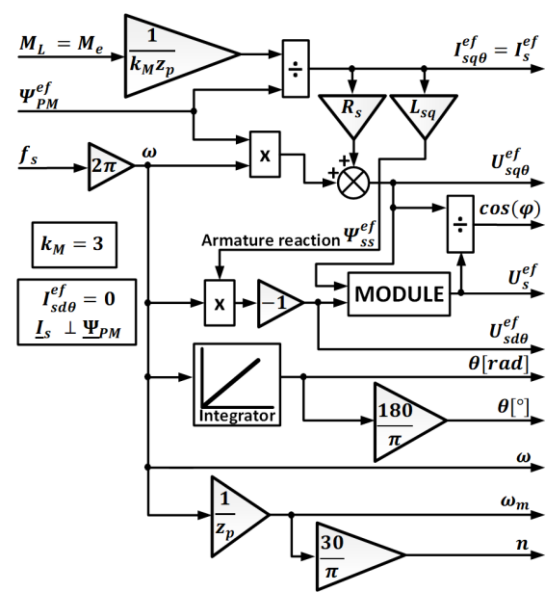

3. ábra. Statikus (ÁÁ) szimulálási struktúra (St-SiS) a PM fluxusra merőleges árammal.

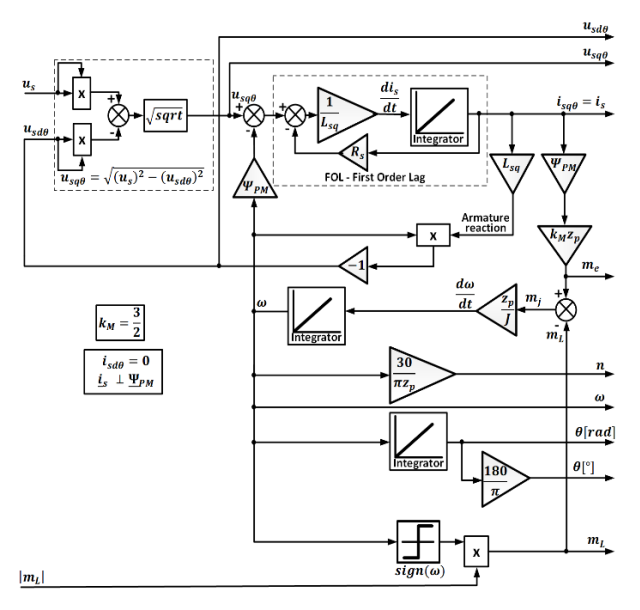

4. ábra. Dinamikus szimulálási struktúra (Dy-SiS) a PM fluxusra merőleges árammal

A VCI-SiS-ben az egyszerűsítés abban áll, hogy motort ideálisan szinuszos feszültséggel tápláljuk, hogy kompatibilisabb legyen a motor számításával, ezért mellőztük az inverter impulzus-szélesség modulációs (ISzM) szaggatását, tehát a motor kapcsait közvetlenül a szabályozási struktúra vezérlési ágában generált háromfázisú modulációs alapjelekkel egyenlő feszültséggel tápláltuk. A háromfázisú PM-SM Simulink® motorblokk tartalmazza a klasszikus rotor-orientált, azaz PM mezőorientált kétfázisú MaMo-n alapuló struktúrát és külső háromfázisú rendszerhez (inverterhez kapcsoláshoz és a vezérlőegységéhez) történő

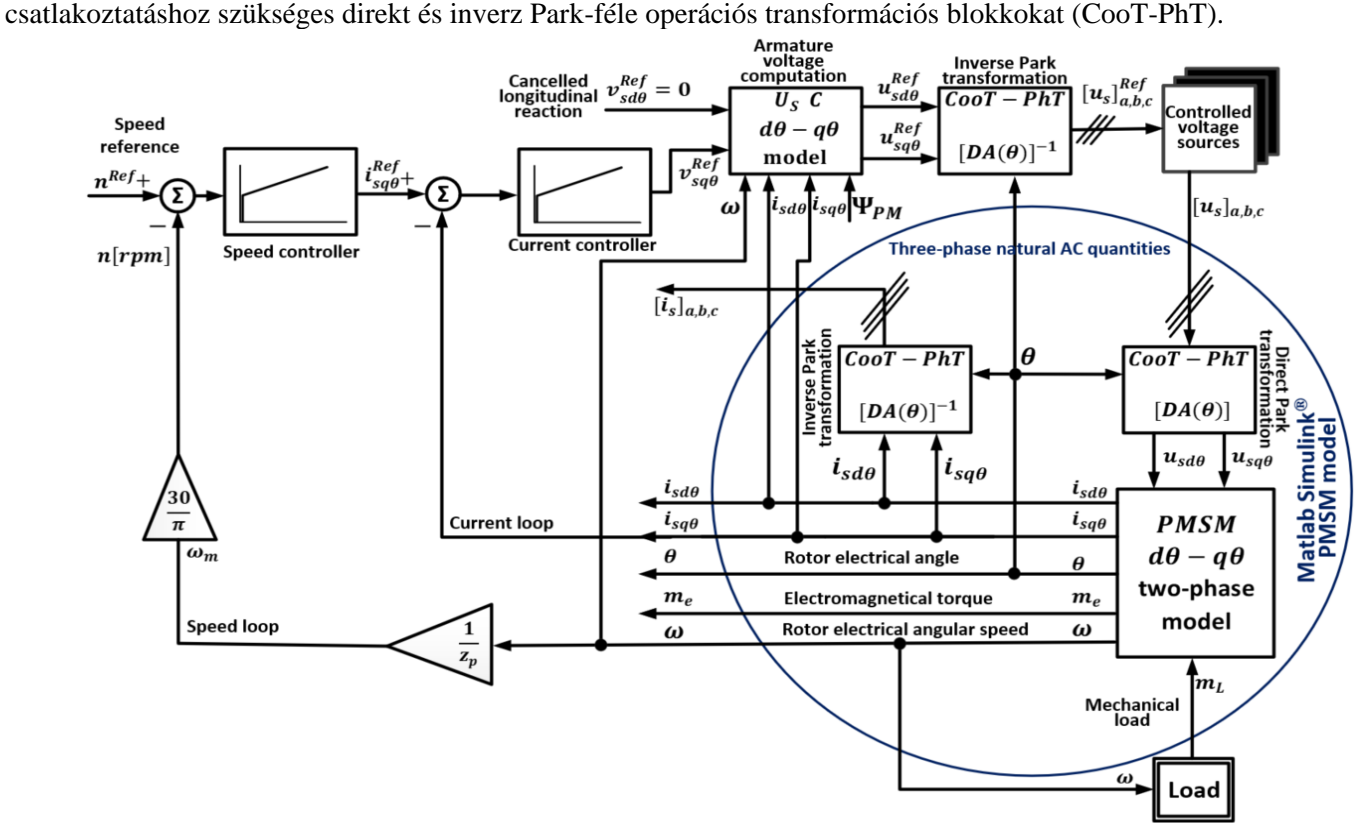

5. ábra. A vektoriálisan szabályozott szinuszosan táplált motor szimulálási struktúrája (VCI-SiS).

A VCI-SiS tömbvázlatában (5. ábra) HAVH annulálása az UsC feszültség számítási tömb bemenetén valósítható meg szabályozás nélkül, ahol a  $v_{sd\theta} = R_s i_{sd\theta} = 0$  ("*Cancelled longitudinal armature reaction*").

# **5. A MOTORADATOK ELLENŐRZÉSE SZIMULÁCIÓVAL**

A motor kiszámított névleges adatait és paramétereit a három egyszerűsített struktúra szimulálással ellenőrizhetjük. A 6.- 10. ábrákon az 1-es motor szimulálási eredményeit mutatjuk be. Mindhárom struktúránál bemeneti változó egy rámpafüggvény szerint változó passzív terhelő nyomaték, mely 0.5 s alatt nő fel az 0.41 Nm üresjárási értékről a névlegesre és ÁÁ-ban a névleges EMNy-ot hozza létre a motorban.

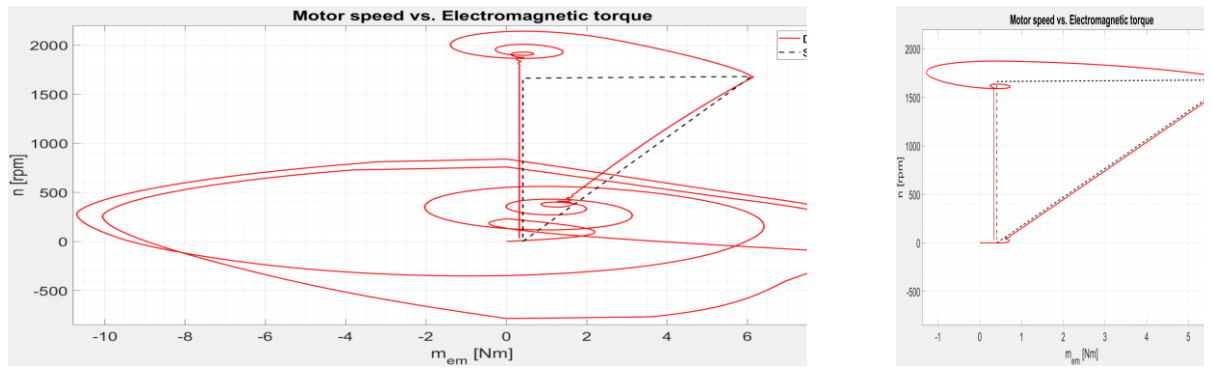

6. ábra. Statikus (fekete szaggatott) St-SiS-vel és dinamikus (piros folytonos) a Dy-SiS-vel (bal oldalt), illetve a VCI-SiS-vel (jobb oldalt) szimulált MJG-k: a fordulatszám az EMNy függvényében.

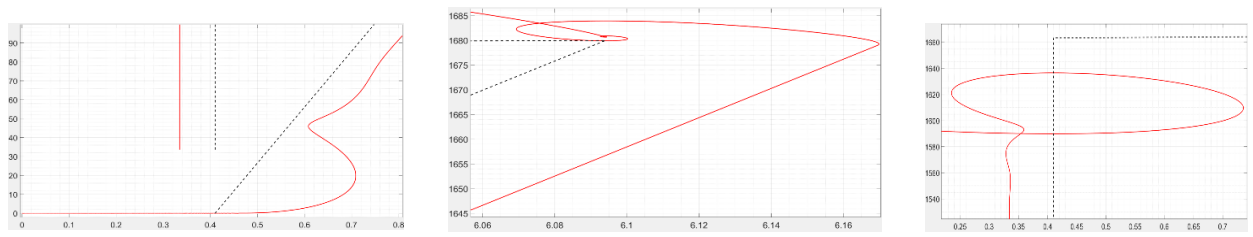

7. ábra. A VCI-SiS-vel szimulált dinamikus mechanikai jelleggörbe (MJG) kinagyított részletei: indítás (bal oldalt), a névleges üzem elérése (középen), illetve a fékezés üresjárásban (jobb oldalt).

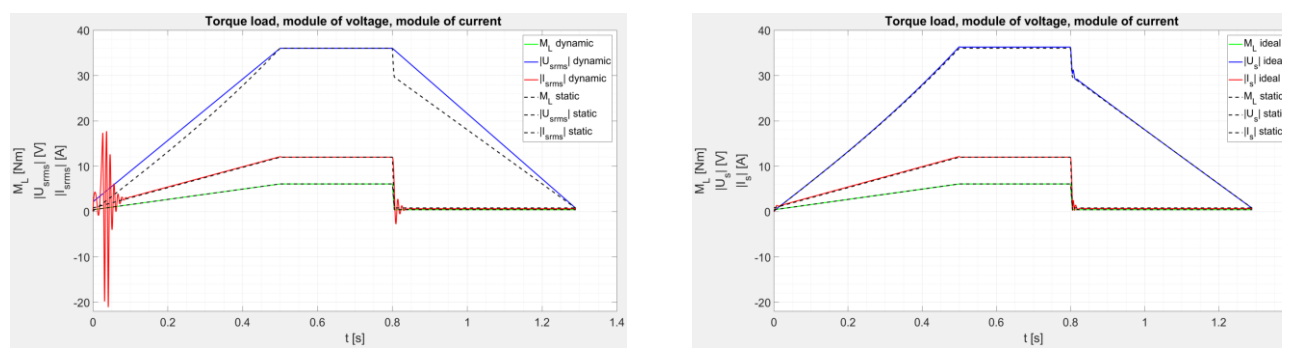

8. ábra. A SiS-vel (fekete szaggatott) és a Dy-SiS-vel (bal oldalt), illetve a VCI-SiS-vel (jobb oldalt) szimulált görbék: a terhelő nyomaték (zöld), az áram (piros) és a feszültség (kék) időbeli lefolyása.

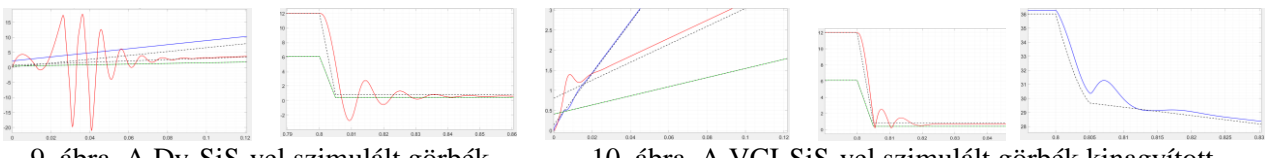

9. ábra. A Dy-SiS-vel szimulált görbék kinagyított részletei: indítás (bal oldalt) és a fékezés üresjárásban (jobb oldalt).

10. ábra. A VCI-SiS-vel szimulált görbék kinagyított részletei: indítás (bal oldalt), illetve 0.8 s után az áram (középen), és a feszültség (jobb oldalt) fékezéskor.

A St-SiS másik bemenete a frekvencia, mely a nulláról nő fel a névleges értékre. A Dy-SiS-nek a másik bemenete a feszültség, mely a küszöb-feszültségről (*R*<sub>*sI<sub>S</sub>N</sub> = 2.88 A*) nő fel a névleges értékre, mindkettő</sub> lineárisan rámpafüggvény szerint 0.5 s alatt. Az utóbbi két struktúrában a  $J_{Eq} = 0.00107 \text{ kgm}^2$  eredő tehetetlenségi nyomatékkal szimuláltunk. A 0.5-08 s intervallumban a motor eléri névleges üzemmódban az ÁÁ-t. A 0.8 s pillanattól a névleges terhelő nyomaték 0.005 s alatt leesik az üresjárási értékre. A teljes szimulálási idő 1.29 s. A Dy-SiS és VCI-SiS szimulálási eredményeit minden ábrában a St-SiS eredményeivel hasonlítottuk össze. A Dy-SiS nagy indítási árama azzal magyarázható, hogy a motor nincs szabályozva.

Mint ahogyan a szimulálási eredményekből következik, mindhárom struktúránál a névleges működési pont változóinak az értéke megfelel az előző számításoknak. Következésképpen a motorszámítások és a két egyszerűsített struktúra megfelel a MATLAB/Simulink® motor tömbben alkalmazott MaMo-nak.

#### **6. KÖVETKEZTETÉSEK**

A dolgozatban bemutatott eljárás alapján le lehet ellenőrizni egy adott PM-SzM kísérletileg mért paramétereit és kiszámított adatait, valamint az adatlapon megadott névleges értékek alapján a szimulációkban alkalmazott MaMo-k paraméterezésének a helyességet, mely végül szükséges a szabályozási struktúra implementálásához. A következő lépés a vektoriális szabályozási struktúra szimulálása az inverter hordozóhullámos ISzM vezérlésével, illetve térfázoros ISzM-vel (SVM – "Space Vector Modulation").

A St-SiS-t meg lehet szerkeszteni feszültség bemenettel is a frekvencia helyett, illetve a Dy-SiS-t frekvenciabemenettel a feszültség helyett. Ez utóbbi inkább megfelel a VCI-SiS szimulálási eredményeinek az összehasonlítására, ugyanis így mindkét struktúra a feszültséget a fordulatszámból számolja ki.

#### **IRODALOMI HIVATKOZÁSOK**

- [1] Imecs Maria, Birou I., Jánky P., Kelemen Á.: *High performance control of PM- synchronous servomotors using the MS320C5x processor*, PCIM'97, Nürnberg, Germany, Volume: Intelligent Motion, pp. 157-166.
- [2] Imecs Maria, Birou I., Szabó Cs.: *Modelling and simulation of vector-control strategies for PM-synchronous motors*, Q&A-R 2000, Cluj-Napoca, Tome 2, pp. 151-156.
- [3] Kelemen Arpad, Imecs Maria: *Sisteme de reglare cu orientare după cîmp ale mașinilor de current alternativ*, Editura Academiei Române, București, 1989, ISBN 973-27-0032-7.
- [4] Kelemen Árpád, Imecs Mária: *Vector Control of AC Drives*, Volume 2: *Vector Control of Synchronous Machine Drives*, Écriture Budapest, Budapest, 1993, ISBN 963-593-140-9
- [5] Imecs Mária, Szabó Cs.: *Permanens-mágneses-forgórészű szinkronmotor*. Terminológia, Magyar nyelvű szakelőadások a 2002-2003-es tanévben, kiadó: EMT, Kolozsvár, 2004, pp. 56-64.<br>
[6] \* \* \* Product Details - Industry Mall - Siemens China. SIMOTICS S-1FL
- [6] \* \* \* [Product Details -](https://mall.industry.siemens.com/mall/en/cn/Catalog/Product/1FL6032-2AF21-1AB1) Industry Mall Siemens China, [SIMOTICS S-1FL6 SERVO MOTOR Manual](file:///D:/M%20A%20R%20I_Ria/C%20O%20N%20F%20E%20R%20E%20N%20C%20E%20S/2023/23.10.12-15%20ENELKO%20Kvar/03%20Dolgozat%20ImMa/02%20munkaban/SIMOTICS%20S-1FL6%20SERVO%20MOTOR%20Manual) [\(add-](file:///D:/M%20A%20R%20I_Ria/C%20O%20N%20F%20E%20R%20E%20N%20C%20E%20S/2023/23.10.12-15%20ENELKO%20Kvar/03%20Dolgozat%20ImMa/02%20munkaban/%20(add-furnace.com))
- [furnace.com\),](file:///D:/M%20A%20R%20I_Ria/C%20O%20N%20F%20E%20R%20E%20N%20C%20E%20S/2023/23.10.12-15%20ENELKO%20Kvar/03%20Dolgozat%20ImMa/02%20munkaban/%20(add-furnace.com)) https://www.add-furnace.com/product-catalog/siemens/simotics-s-1fl6-servo-motor-manual.pdf.<br>[7] \* \* \* International Efficiency Classes, Standard on Efficiency Classes for Low Voltage AC M [7] \* \* \* *International Efficiency Classes*, *Standard on Efficiency Classes for Low Voltage AC Motors*. IEC/EN 60034-30-1, [https://webstore.iec.ch/publication/136.](https://webstore.iec.ch/publication/136)